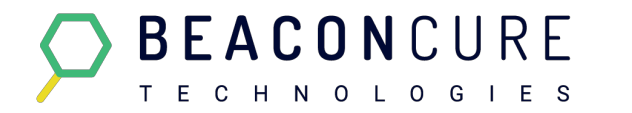

Product Update Verify Outputs Q4 2021

# **Product Update Verify Outputs**

Resolution Feature, Mock shells and Highlights

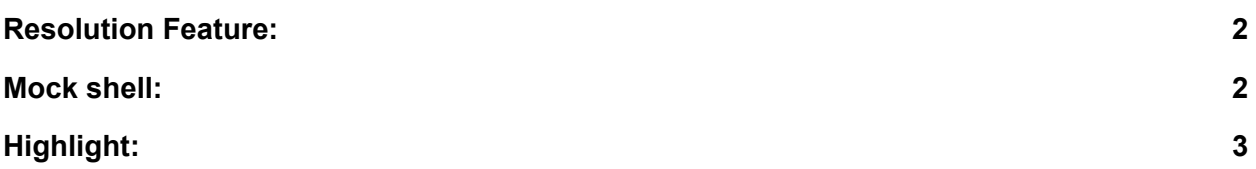

### **Noa Sharon, Product Manager, Beaconcure**

Copyright 2021 Beaconcure, all rights reserved

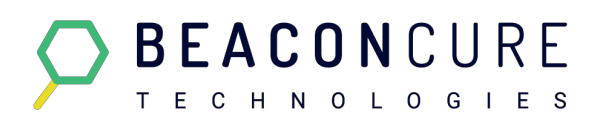

## <span id="page-1-0"></span>**Resolution Feature:**

Verify Outputs by Beaconcure performs validation checks for clinical trial data. The software analyzes the output tables and alerts if discrepancies were encountered in the data.

Until now, if any issues were detected the users had to find them and fix them. However, there was no track of changes or progress within the platform.

The Resolution Feature was developed to allow users to work on the issues found by Verify while having the progress status recorded. This tool allows teammates to be updated during the process as well.

The main evolution of the resolution feature is that now users can directly add comments in the discrepancy without having to leave the environment. Consequently, users now can write notes, questions, or check comments on other tables, being a faster and more transparent way to keep track of the quality validation process, all in one place.

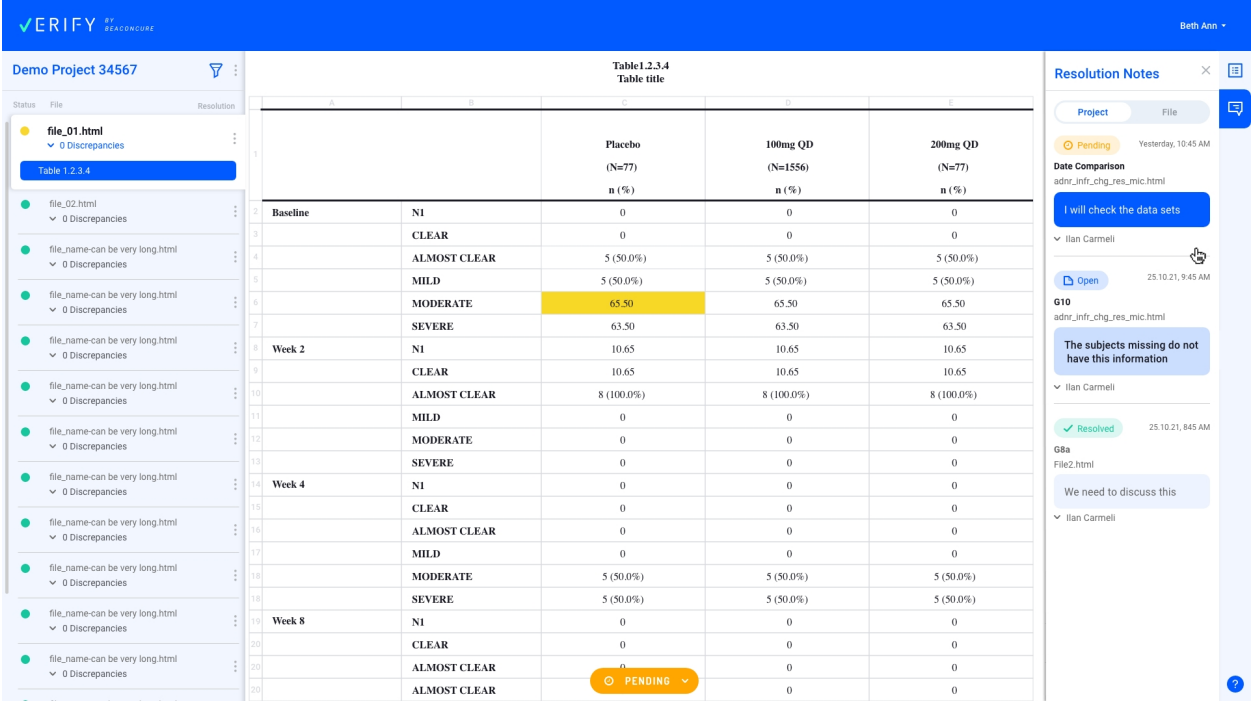

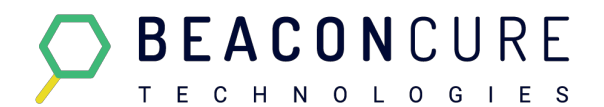

#### <span id="page-2-0"></span>**Mock shell:**

In addition to analyzing the output tables, Verify also compares tables to other sources, such as the List of Tables (LoT) and the Mock shells.

The mockshell file is a specification document that describes the desired appearance of the tables in the study, along with the titles, footnotes, and all other information. Each output table must match the text and structure of the reference table in the Mockshell file, and this comparison is currently done manually by the programmer. This checking is time consuming and labor-intensive, however, when done by a machine the situation is different.

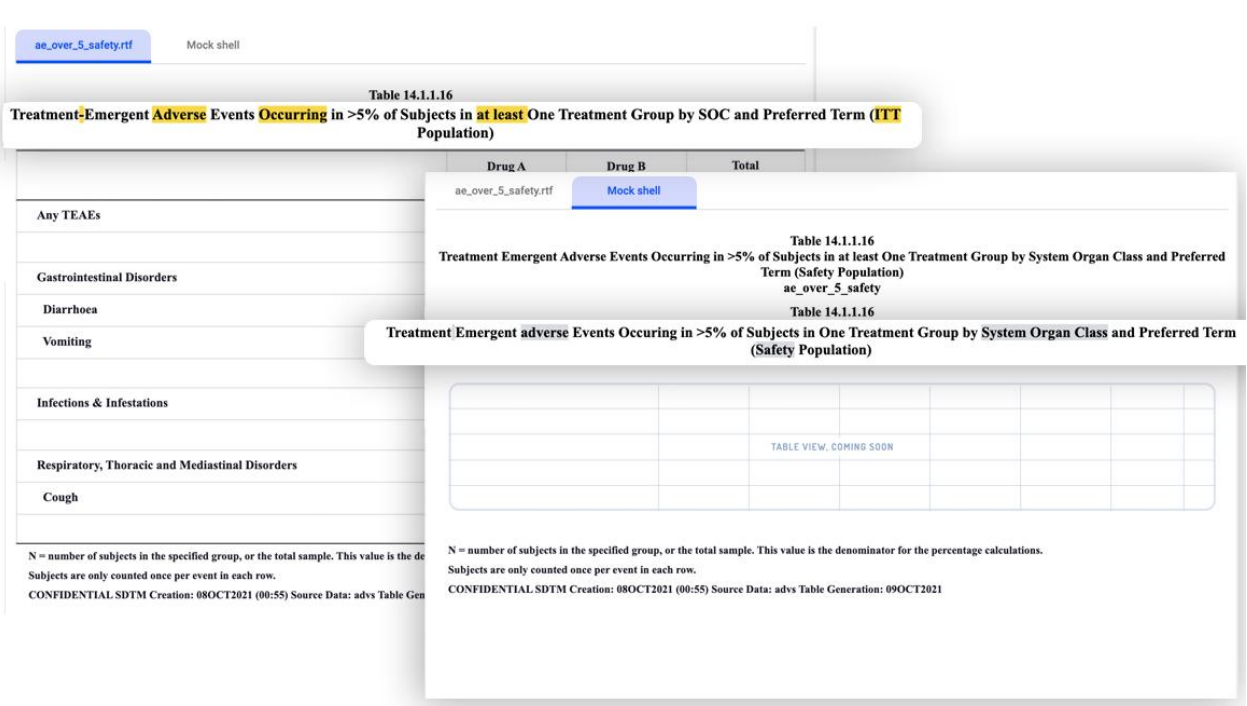

#### **Highlight:**

Furthermore, the highlight feature was created to capture all the differences in the text. This element is responsible for distinguishing any word changes, removal, or addition. Beaconcure's text difference algorithm can recognize those cases and mark the differences accordingly. In consequence, the user can locate and fix the issues rapidly and smoothly.